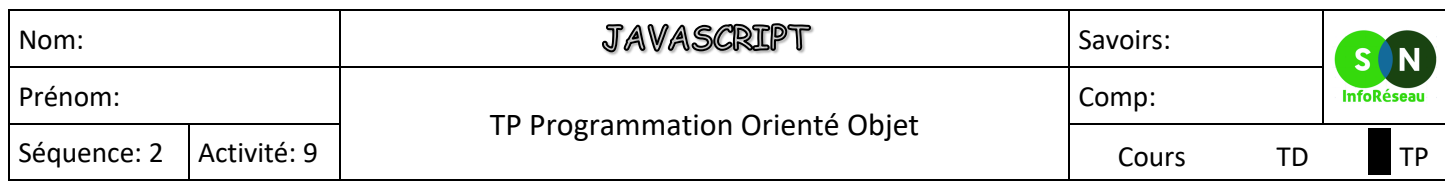

## **Exercice n°1**

Créer l'objet constructeur utilisateur avec les variables suivantes : nom, prenom et mail. Créer la fonction presentation qui affichera : "Bonjour, je m'appelle 'nom' 'prénom' et vous pouvez me contacter à 'l'adresse mail'".

Créer un objet gilbert avec les données suivantes :

Nom : Dagobert Prenom : Gilbert Mail : gilbert.d@snir.fr

Afficher gilbert.presentation() ;

## **Exercice n°2**

Créer la classe animal avec les variables nombredepattes et poids. Créer la fonction affiche qui affichera : "Cet animal possède 'nombredepattes' et pèse 'poids'".

Créer la classe étendue oiseau à partir de la classe animal avec la variable supplémentaire longueurdesailes.

Instancier un objet perroquet de la classe animal avec les données : nombredepattes=2, poids=4kg, longueurdesailes=grandes

Afficher perroquet.affiche().